**ЗАКАЗАТЬ** 

# ОДО «ЭНЕРГОПРИБОР»

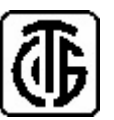

**Преобразователи измерительные цифровые активной <sup>и</sup> реактивной мощности трехфазного тока Е849М-Ц**

> **3ТФЛА.499.016 РЭРуководство по эксплуатации**

Общество <sup>с</sup> дополнительной ответственностью «Энергоприбор» 210033, Республика Беларусь, г. Витебск, ул. Чапаева, <sup>32</sup> тел/факс (0212) 55 01 <sup>24</sup>

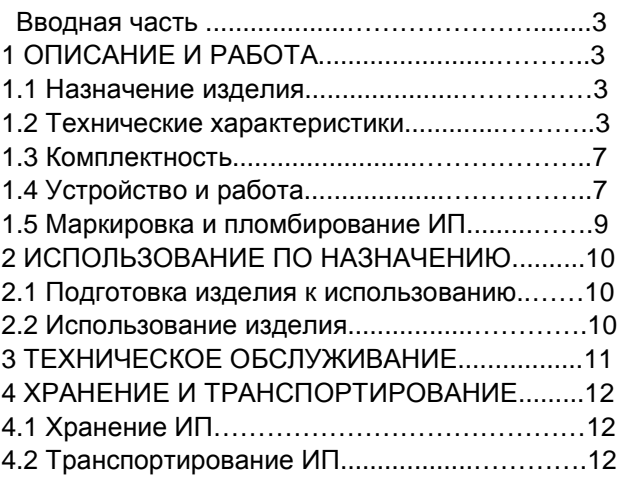

#### ПРИЛОЖЕНИЕ А

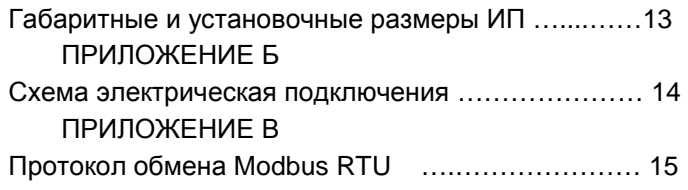

**Функция- 16 (10h) – Preset Multiple Register** (инициализируетпоследовательность регистров хранения)

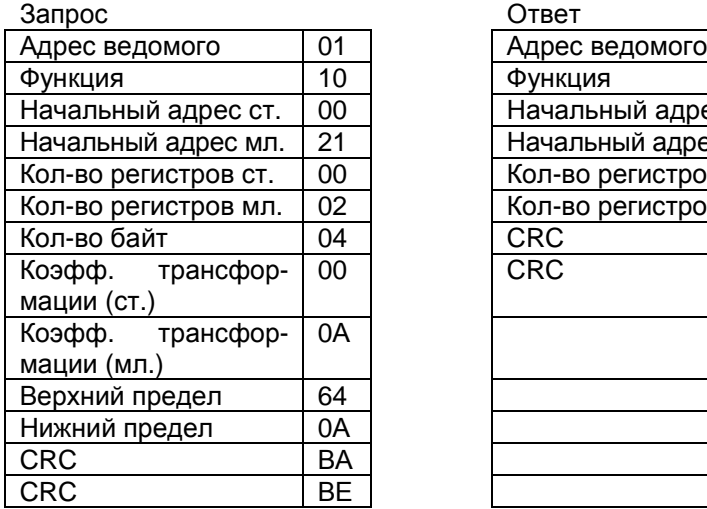

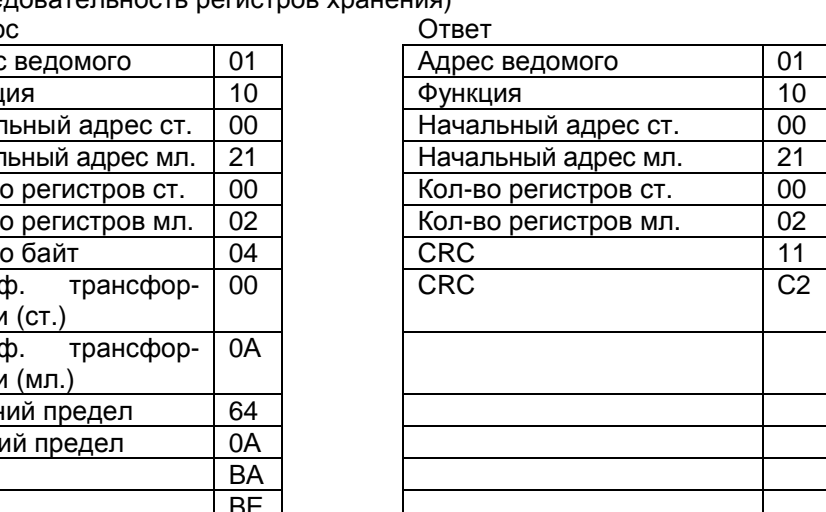

 Запрос специфицирует регистры для записи. Начиная с адреса 0021h, инициализируются два регистра хранения – коэффициент трансформации <sup>и</sup> контролируемые пределы параметра Р.

**Функция- 3 (03h) – Read Holding Register** (читать один или груп пу регистров хранения)

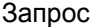

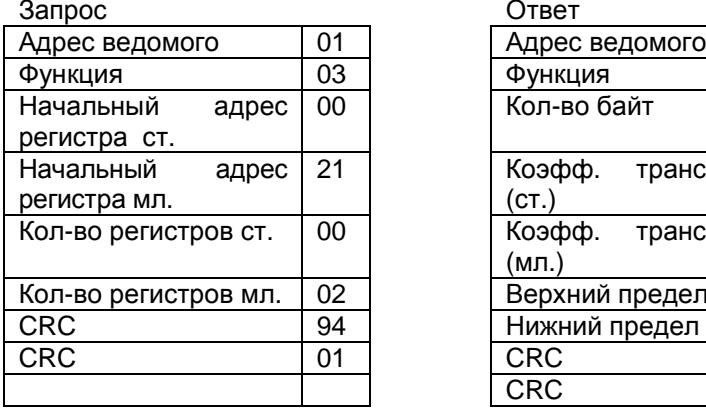

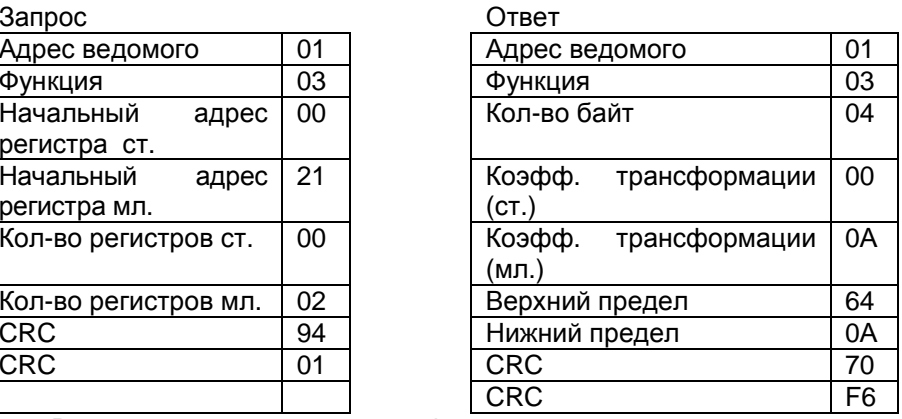

 В этом примере с адреса 0021h считываются два регистра хране ния – коэффициент трансформации и контролируемые пределы па-<br>раметра Р (проценты от диапазона). Р (проценты от диапазона).

 Запрос специфицирует начальный регистр <sup>и</sup> количество регист ров для чтения.

Данные регистров <sup>в</sup> ответе передаются как 2 байта на регистр.

**Функция -17 (11h) – Report Slave ID** (чтение идентификатора ве домого)

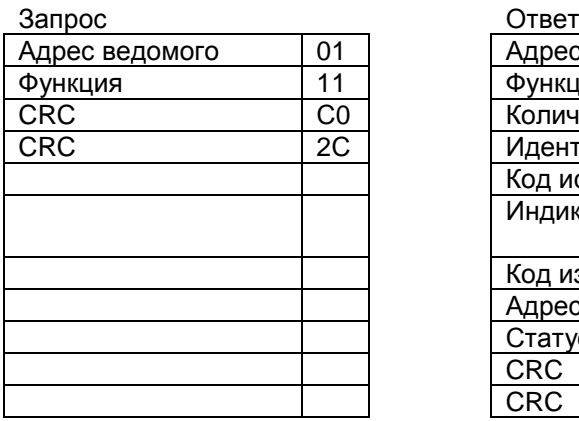

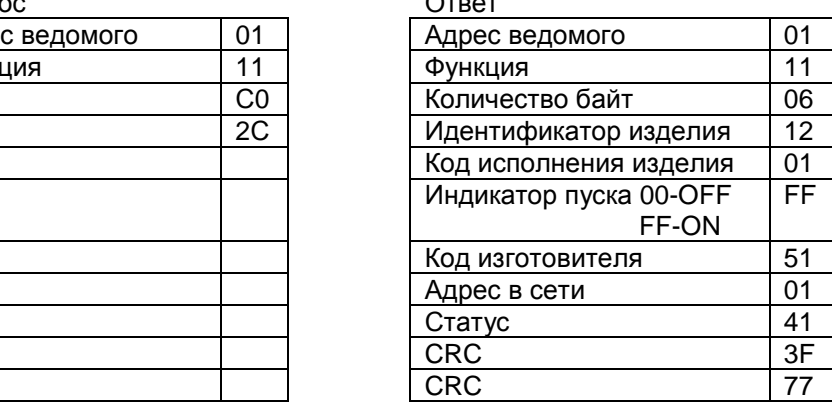

**Функция- 4 (04h) – Read Input Register** (читать один или группу входных регистров)

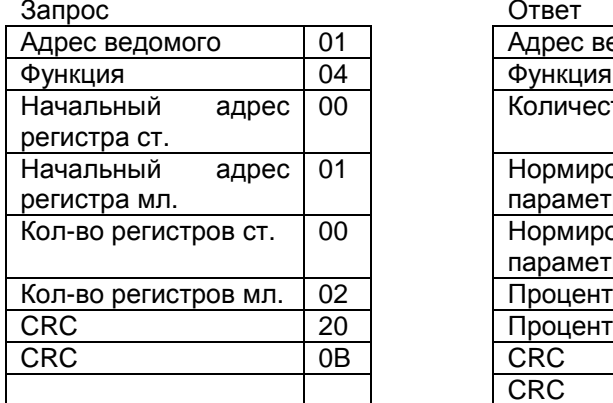

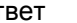

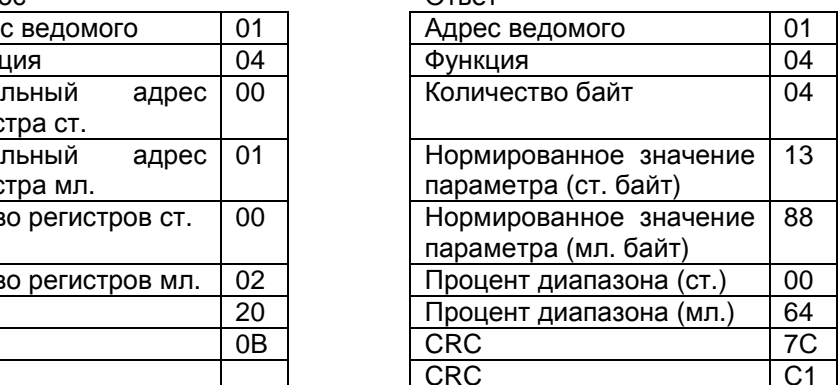

В это м примере с адреса 0001h считываются два входных реги стра – нормированное значение параметра Р <sup>и</sup> процент от диапазо- на.

Запрос специфицирует начальный регистр <sup>и</sup> кол-во регистров для чтения. Регистры адресуются начиная с нуля.

Данные регистров <sup>в</sup> ответе передаются как 2 байта на регистр.

Настоящее руководство по эксплуатации (РЭ) предназначено для ознакомления с устройством, монтажом, обслуживанием ознакомления с устройством, монтажом, обслуживанием преобразо-<br>вателей измерительных цифровых активной и реактивной мощности трехфазного тока Е849М-Ц и содержит технические характеристики,<br>описание конструкции и пригне оролония необходим ю для прориду описание конструкции <sup>и</sup> другие сведения, необходимые для правиль ного его использования <sup>и</sup> эксплуатации.

1 ОПИСАНИЕ И РАБОТА<br>1.1 Несисиание населис

1.1 Назначение изделия

1.1.1 1 Преобразователи измерительные цифровые активной <sup>и</sup> реактивной мощности трехфазного тока Е849М-Ц (далее - ИП), предназначены для линейного преобразования активной и реактив для линейного преобразования активной <sup>и</sup> реактив- ной мощности трехфазных, трехпроходных цепей переменного тока <sup>в</sup> два гальванически развязанных унифицированных электрических сигнала постоянного тока <sup>и</sup> (или) цифровой сигнал для передачи данных по интерфейсу RS-485.

1.1.2 Информацию несет среднее значение выходного сигнала.

1.1.3 ИП предназначены для работы при температуре окружаю предназначены для работы при температуре окружаю- щего воздуха от минус 30 до плюс 60 ° С <sup>и</sup> относительной влажности до 95 % при температуре 35 ° С.

1.1.4 ИП относятся к оборуд относятся <sup>к</sup> оборудованию, эксплуатируемому <sup>в</sup> стацио- нарных условиях производственных помещений, вне жилых домов.

1.1.5 В зависимости от исполнения питание ИП осуществляется либо от измерительной цепи, либо от сети с номинальным напряже-<br>нием 220 В частотой 50 ±0.5 Гц. В частотой 50 ±0,5 Гц.

 ИП предназначены для включения непосредственно или через измерительные трансформаторы тока.

1.1.6 ИП выполнены в едином корпусе, предназначенном для на выполнены <sup>в</sup> едином корпусе, предназначенном для на- весного монтажа на щитах <sup>и</sup> панелях с передним присоединением монтажных проводов.

1.1.7 В связи с постоянным-1.1.7 В связи с постоянным совершенствованием изделия воз<br>-можны незначительные изменения в схеме и констоvкции. не vxvд можны незначительные изменения в схеме и конструкции, не ухуд-<br>шающие технические данные на изделия. шающие технические данные на изделия.

1.2 Технические характеристики

1.2.1 ИП\_ не являются источни ны к не являются источником радиопомех и не чувствитель-<br>ны к воздействию индустриальных радиопомех, не превышающих ус-<br>тановленные нормы. тановленные нормы.

1.2.2 ИП является восстанавливаемыми, взаимозаменяемыми, ремонтируемыми изделиями.

1.2.3 Степень защиты корпуса ИП от воздействия окружающей среды IР20 по ГОСТ 14254.

1.2.4 По безопасности ИП соответствуют требованиям<br>Т.13.3.991 ГОСТ 12.2.091.

 1.2.4.1 Категория перенапряжения (категория монтажа) II, степень загрязнения 1 по ГОСТ 12.2.091.

1.2.4.2 По защите от поражения электрическим током ИП отно сятся <sup>к</sup> классу защиты II по ГОСТ 12.2.091.

1.2.5 Тип, модификация ИП, диапазоны преобразования входных сигнала, диапазоны изменения выходных аналоговых сигналов, диасигнала, диапазоны изменения выходных аналоговых сигналов, диа-<br>пазоны изменения сопротивления нагрузки, приведены в таблице 1.<br>— 1.3.6 Клаза дашивали... О 5. Прадал далиживанай асналий данар

1.2.6 Класс точности - 0,5. Предел допускаемой основной приве- денной погрешности равен <sup>±</sup>0,5 % от нормирующего значения выход ного сигнала. Нормирующее значение выходного сигнала соответст вует максимальному значению выходного сигнала (таблица 1).

Для цифрового выхода нормирующее значение А<sub>н</sub>=5000 единиц.<br>— Таблица 1

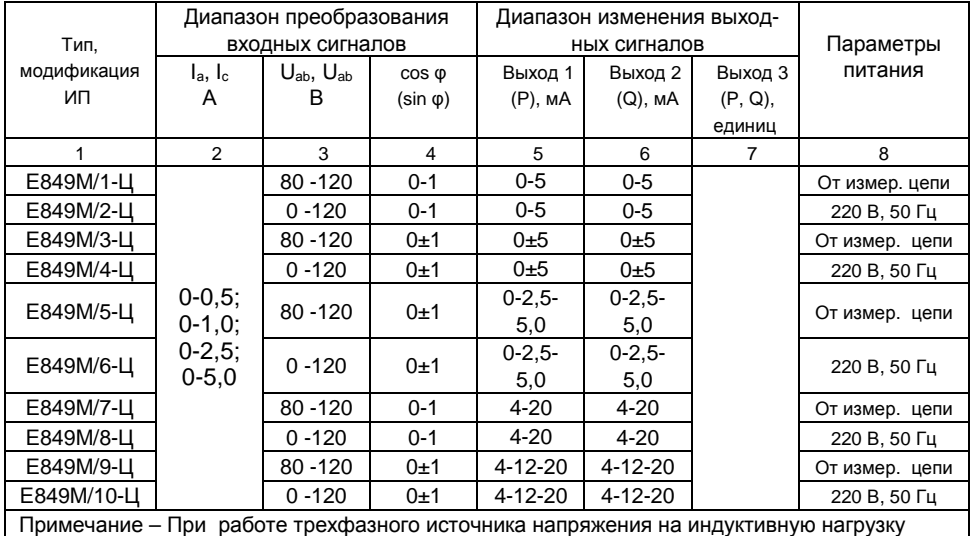

Примечание – При работе трехфазного источника напряжения на индуктивную<br>реактивная мощность источника Q>0 и sin φ>0 нагрузку

1.2.7 Входные, выходные цепи, цепи питания <sup>и</sup> корпус ИП не име ют гальванических связей между собой.

1.2.8 Электрическая изоляция между различными цепями ИП вы держивает <sup>в</sup> течение 1 минуты испытательное напряжение (дейст вующее значение) практически синусоидальной формы частотой<br>-50 Гц, величина которого приведена <sup>в</sup> таблице 2.

1.2.9 Электрическое сопротивление изоляции между различными цепями ИП в нормальных климатических условиях не менее значе-<br>ний, приведенных в таблице 2. <sup>в</sup> таблице 2.

Продолжение таблицы <sup>В</sup>.2

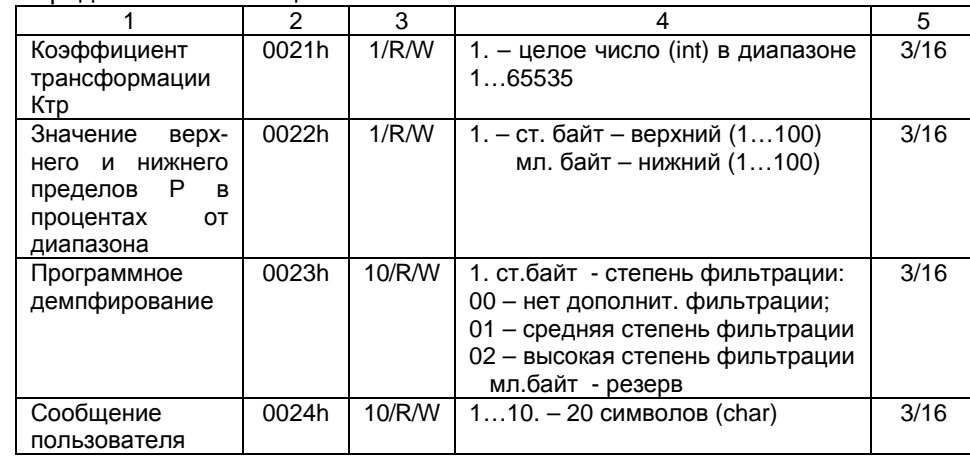

Чтение регистров идентификационных параметров позволяет по лучить дополнительные сведения об ИП, находящемся на линии ло-<br>кальной информационной сети. кальной информационной сети.

Регистры пользовательских настроек дают возможность изменить сетевой адрес устройства <sup>и</sup> скорость обмена <sup>с</sup> ним, используя функ цию 16 протокола.

 Установка коэффициента трансформации отличного от 1 позво ляет считывать физическое значение <sup>Р</sup> <sup>и</sup> Q <sup>с</sup> ИПляет считывать физическое значение P и Q с ип подключенного че-<br>рез трансформатор тока или напряжения к измеряемой цепи.

Если установить значения верхнего и нижнего пределов измере установить значения верхнего <sup>и</sup> нижнего пределов измере- ний (проценты диапазона), то достаточно прочитать регистр статуса, чтобы определить находится ли измеряемый параметр <sup>Р</sup> <sup>в</sup> пределах установленной зоны.

Программное демпфирование измеряемого сигнала используется для контроля параметров сети <sup>с</sup> импульсной нагрузкой.

В регистры сообщения пользователя можно занести любуюв регистры сооощения пользователя можно занести люоую тек-<br>стовую информацию. Например, о назначении или месте установки прибора, или дате последней поверки.

Текущее значение измеренного параметра в нормированных единицах используется в основном для калибровки и поверки преобразователя.

Значение рассчитанного выходного тока - это то значение тока, которое хотел бы иметь преобразователь на своем токовом выходе. С помощью этого значения можно контролировать работоспособность ИП и точность выполнения ЦАП-преобразования.

Чтение регистра статуса позволяет быстро оценить состояние ИП. Регистр автоматически сбрасывается в нулевое состояние после его прочтения.

#### 2.2 Регистры настроек

Регистры настроек подразделяются на:

- регистры идентификационных параметров;

- регистры пользовательских настроек.

 $T$ <sup>2</sup>  $6$ <sub>DMU</sub> $2$  R 2

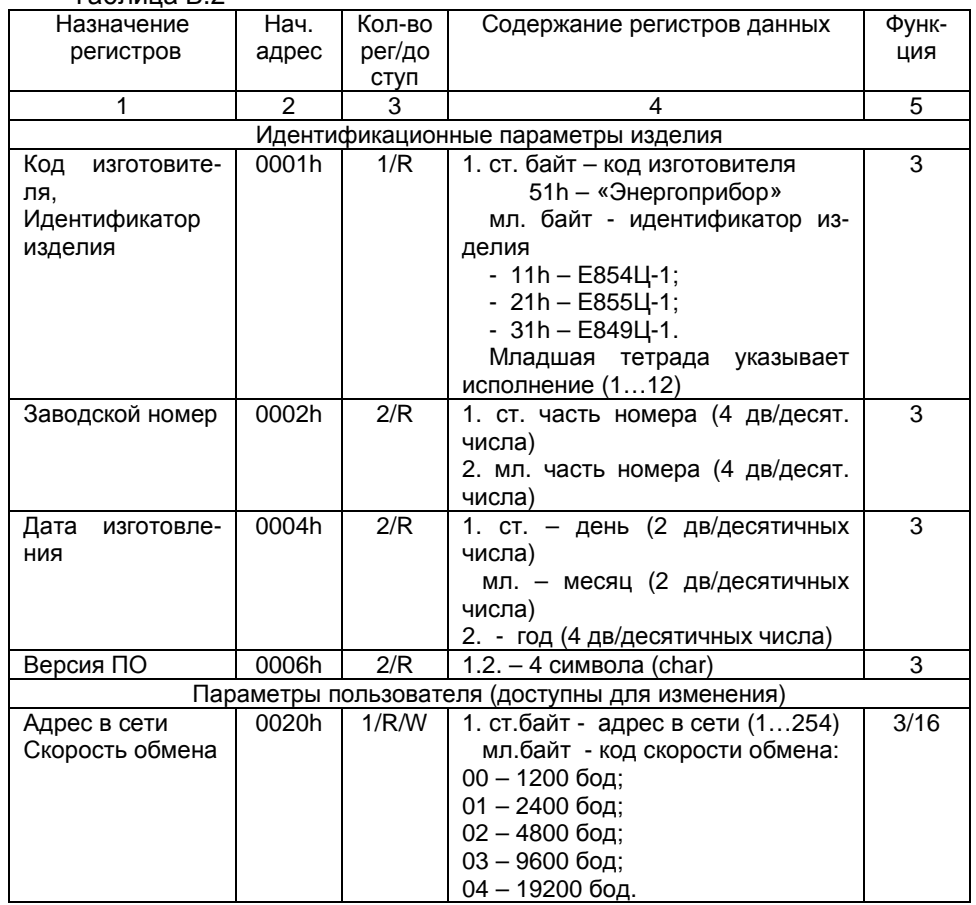

1.2.10 Дополнительные погрешности ИП, вызванные отклонением влияющих факторов от нормальных значений (таблица 3), не превышают значений, указанных в таблице 4.

Таблица 2

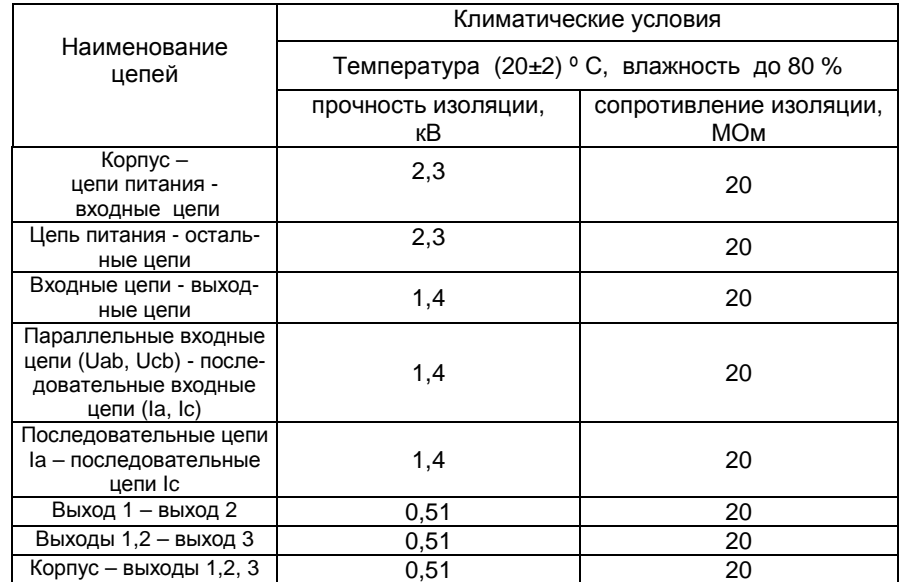

1.2.11 Мощность, потребляемая ИП от измерительной цепи при номинальных значениях преобразуемых входных сигналов, не превышает:

- для каждой последовательной цепи - 0,2 В-А.

- для параллельных цепей ИП E849M/1,3,5,7,9-Ц: от фазы А -3.5 B.A; от фазы B - 0.2 B.A; от фазы C - 3.5 B.A.

- для каждой параллельной цепи E849M/2,4,6,8,10-Ц - 0,2 В-А.

Мощность потребляемая ИП от источника питания не превышает 6 В-А.

1.2.12 Время установления рабочего режима, не более 0,5 ч.

1.2.13 Время установления выходного сигнала ИП, не более 0.5 с.

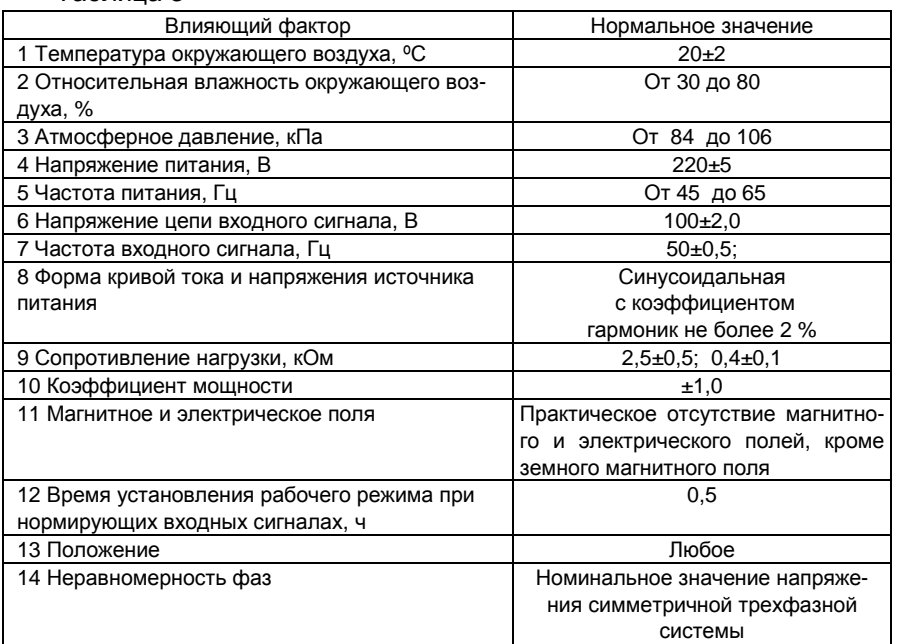

#### Таблица 4

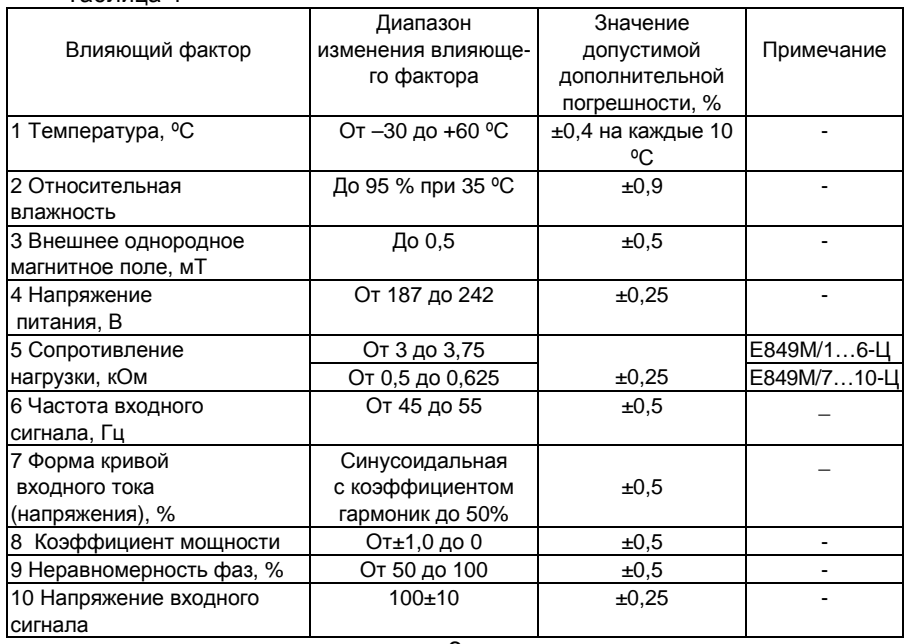

Продолжение таблицы <sup>В</sup>.1

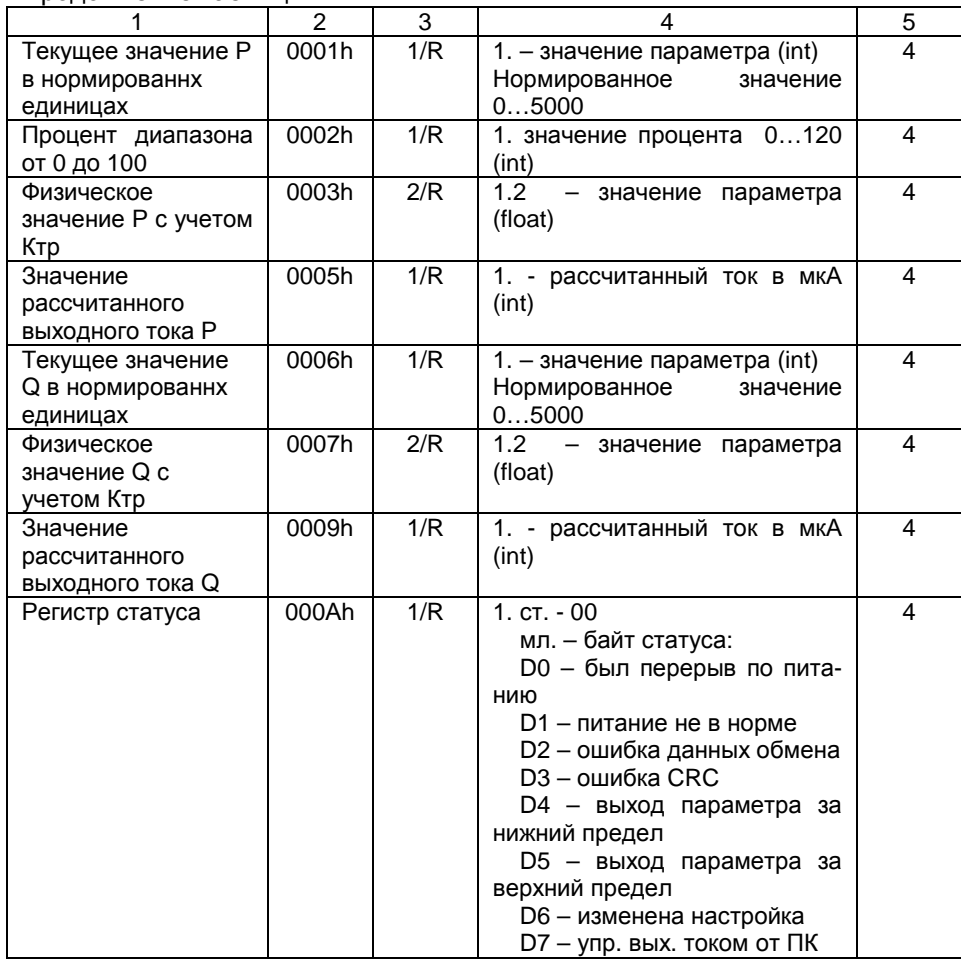

Функция 17 считывает регистры идентификатора (статуса) ИП для получения сведений об устройстве <sup>в</sup> составе информационной сети.

 Эту функцию так же удобно использовать для определения уста- новленной <sup>в</sup> ИП скорости обмена, если <sup>в</sup> запросе установить адрес 255. Рекомендуется первый запрос делать на скорости 19200 бит/с. Если ПК не получил корректного ответа, скорость обмена снижают на шаг по ряду 19200, 9600, 4800, 2400, 1200 бит/с и повторяют запрос.<br>.. И так, пока ПК не получит правильный ответ от ИП.

Ответная посылка кроме идентификационных параметров ИПстветная посылка кроме идентификационных параметров ин гсо-<br>держит сетевой адрес устройства. Дальнейшие запросы, с использованием других функций обмена, следует формировать с использова-<br>нием этого адреса. нием этого адреса.

#### 2 Описание регистров обмена

Регистры обмена ИП разделены на 2 группы:

- идентификатор и входные регистры (чтение):

- регистры настроек (чтение, модификация);

Далее в таблицах столбец «функция» показывает, какие функции протокола можно использовать при обмене с указанными регистрами.

#### 2.1 Идентификатор и входные регистры

#### $ToF<sub>PHH10</sub> \rhd 1$

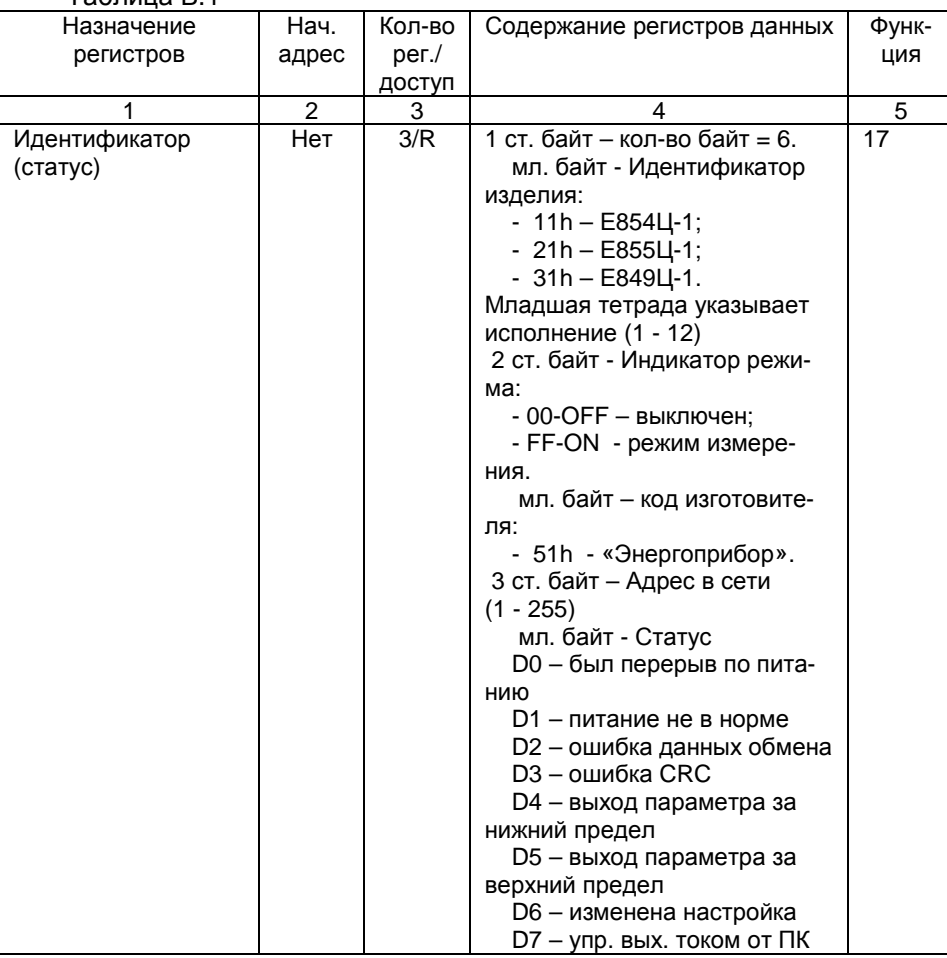

1.2.14 ИП поддерживают обмен данными по цифровому интерфейсу RS-485 с интеллектуальными устройствами верхнего уровня (контроллер, ПК) в соответствии с протоколом обмена Modbus RTU (приложение С).

1.2.15 Нагрузочная способность приемо-передатчика, установленного в ИП позволяет подключить на линию интерфейса RS-485 до 32 подобных устройств.

1.2.16 По цифровому интерфейсу ИП обеспечивают:

- установку адреса ИП в информационной сети в диапазоне адресов от 1 до 254;

- установку значения скорости передачи данных из ряда 1200. 2400, 4800, 9600, 19200 бит/с;

- установку коэффициента трансформации для считывания значений измеряемого тока в физических величинах;

- считывание измеряемого сигнала в нормализованных от 0 до 5000 единиц и физических величинах - ВА, ВАР;

- запись произвольного сообщения пользователя в 20 символов.

1.2.17 Габаритные размеры ИП - 120х110х125 мм (приложение А)

1.2.18 Масса ИП не более1.0кг

1.2.18 Средняя наработка на отказ ИП с учетом технического обслуживания не менее 50000 ч.

1.2.19 Средний срок службы ИП - не менее 12 лет.

1.3 Комплектность

В комплект поставки входят:

- преобразователь измерительный цифровой Е849М-Ц - 1 шт;

- паспорт – 1 экз;

- руководство по эксплуатации - 1 экз на 3 изделия при поставке в один адрес:

- методика поверки - 1 экз. на 3 изделия при поставке в один адpec.

1.4 Устройство и работа

1.4.1 Конструктивно ИП состоит из следующих основных узлов: основания; крышки корпуса; контактных узлов; 2-х печатных плат; трансформатора питания и 2-х входных трансформаторов.

Контактные узлы, установленные в основании, обеспечивают надежный контакт с подводящими проводами. Зажимы клеммной колодки обеспечивают подключение медных или алюминиевых проводов сечением от 0,28 мм<sup>2</sup> (d=0,6 мм) до 7,07 мм<sup>2</sup> (d=3 мм).

Крышки контактных узлов защищает контактные узлы от попадания на них посторонних предметов.

Крышка корпуса крепится к основанию при помощи двух шурупов.

Крепление ИП <sup>к</sup> щиту осуществляется двумя винтами за имею- щиеся<sup>в</sup> основании отверстия.

1.4.2 Электрическая часть ИП состоит из 2- х входных трансфор маторов тока, управляющего измерительного электронного модуля, модуля преобразования выходных сигналов <sup>и</sup> силового питающего трансформатора.

 1.4.3 ИП построен по принципу дискретного преобразования 4- хвходных сигналов Uab, Ucb, Ia, Ic в цифровой вид, вычисления актив входных сигналов Uab, Ucb, Ia, Ic в цифровои вид, вычисления актив-<br>ной и реактивной мощностей (P,Q), и последующего преобразования полученного результата <sup>в</sup> два унифицированных выходных сигнала постоянного тока.

1.4.4 Все электронные узлы ИП размещены на двух электронных платах:

 - узел аналого-цифрового преобразования (АЦП) имеет разряд ность 12 бит <sup>и</sup> совмещен с вычислительным ядром процессора;

- <sup>в</sup> качестве вычислителя использован 16-ти разрядный RISCпроцессорс производительностью 8 млн операций <sup>в</sup> секунду;

 - узел цифро-аналогового преобразования (ЦАП) реализован ме тодом осреднения ШИМ-сигнала процессора <sup>и</sup> преобразования его <sup>в</sup> выходной ток. В модуле преобразования выходных сигналов разме-<br>щены два таких узла; два таких узла;

- питание процессора <sup>и</sup> модулей выходных сигналов осуществля ется от отдельных обмоток силового трансформатора;

- изоляция АЦП <sup>и</sup> процессора от выходных модулей выполнена спомощью опто-электронных ключевых устройств прочностью 5000 В<br>(r m e ) (r.m.s.).

1.4.5 Дискретность преобразования входного сигнала переменно го тока <sup>в</sup> цифровой составляет 312,5 мкс (64 преобразования за пе риод), что позволяет с достаточной степенью точности контролиро-<br>вать 5-ю гармонику входного сигнала. ю гармонику входного сигнала.<br>эчения В и О могут быть ощ<del>и</del>г

 Значения P и Q могут быть считаныв цифровом виде по после- довательному интерфейсу передачи данных RS-485 интеллектуаль-<br>довательному интерфейсу передачи данных RS-485 интеллектуальным устройствам верхнего уровня (контроллер, ПК).

1.4.6 Примененный микроконтроллер (микроконвертер) позволяет повысить надежность ИП, по сравнению с аналогичными аналоговы ми преобразователями, <sup>и</sup> получить дополнительные сервисные функ ции при использовании цифрового интерфейса передачи данных.

1.4.7 В комплект поставки преобразователей может входить сер- висное программное обеспечение «E-Master», которое функционирует под управлением ОС «Windows XP/NT».

С его помощью пользователь может:

- установить адрес устройства для работы <sup>в</sup> составе локальной информационной сети;

- установить скорость обмена данными с ведущим устройством;<br>.

### **Содержание посылок запросов или ответов:**

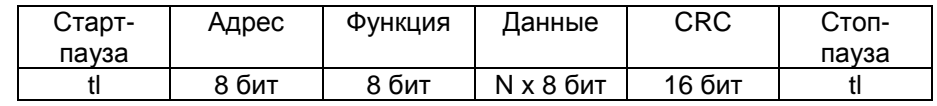

### **Пример запроса с ошибкой данных:**

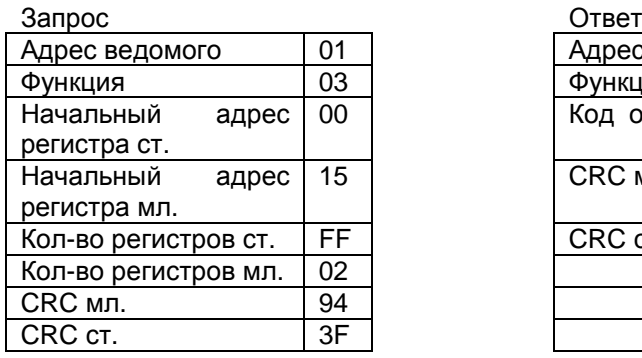

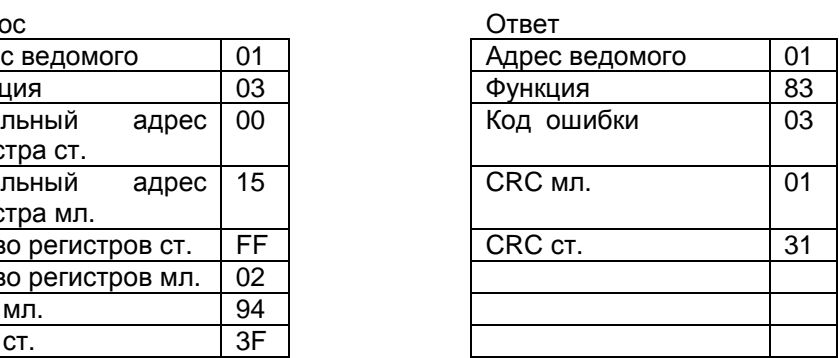

В данном примере запрошено количество регистров превышающее допустимое.

Произошла ошибка при формировании запроса.

### **Перечень кодов ошибок:**

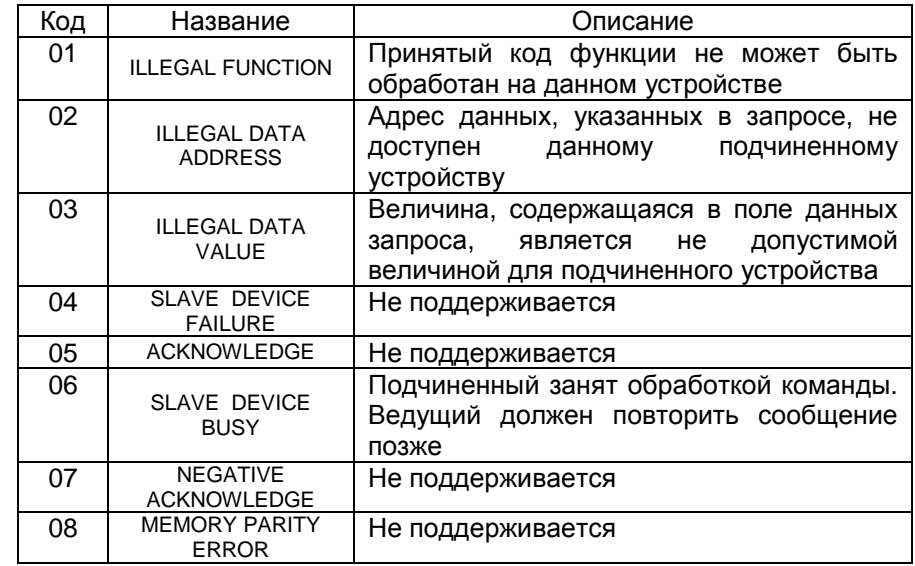

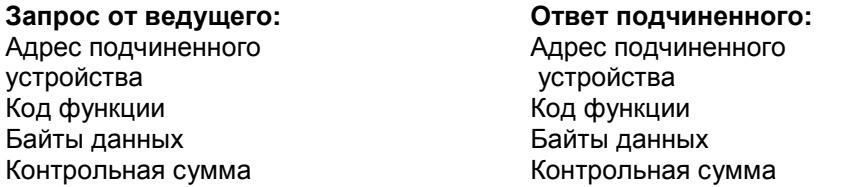

Код функции в запросе определяется спецификацией протокола Modbus RTU и сообщает подчиненному устройству, какое действие необходимо выполнить.

Байты данных в запросе (если они нужны для данной функции) содержат информацию необходимую для выполнения запрошенной функции. Байты данных в ответе содержат запрошенную информацию с ИП.

Спецификация протокола предусматривает чтение или модификацию регистров памяти подчиненных устройств. Минимально адресуемая единица памяти - регистр (2 байта данных).

При передаче данных в ИП используется целочисленное представление положительных чисел в формате Int (2 байта). Первым передается младший байт.

Однобайтовые данные (char) передаются парой в одном регистре. Первым передается первый для прочтения символ.

Значения параметров представленных в виде чисел с плавающей точкой (тип Float - IEEE-754) адресуются двумя регистрами (4 байта). Первым передается младший байт.

Контрольная сумма - циклическая контрольная сумма CRC состоящая из двух байт. CRC вычисляется передающим устройством и добавляется в конец сообщения. Принимающее устройство вычисляет контрольную сумму после обнаружения интервала синхронизации посылки и сравнивает ее с полем CRC принятого сообщения.

Максимальная длина сообщения вместе с заголовком и контрольной сумм суммой при обмене с ИП ограничена 64 байтами.

Если подчиненный получил запрос без ошибок и возвращает ответ, код функции в ответе повторяет код функции в запросе. В байтах данных содержится затребованная информация.

Если ИП получил запрос, но обнаружена коммуникационная ошибка (ошибка циклической контрольной суммы CRC), он не отвечает.

Если ИП получил запрос, но по разным причинам не может ответить на данный запрос, он информирует об этом ведущего специальным сообщением, где в коде функции устанавливается старший бит в «1» и следом передается байт кода ошибки.

- установить коэффициент трансформации для наблюдения измеренных значений P и Q в единицах физических величин:

- установить дополнительно демпфирование входного сигнала для измерения параметров электрической сети с импульсной нагрузкой:

- читать идентификационные параметры ИП;

- считывать значения измеряемых параметров в нормализованных и физических единицах.

1.4.8 Для использования указанного ПО в комплект поставки может дополнительно входить адаптер интерфейса RS-232 в RS-485. который устанавливается между ПК и ИП в соответствии с рисунком 1.

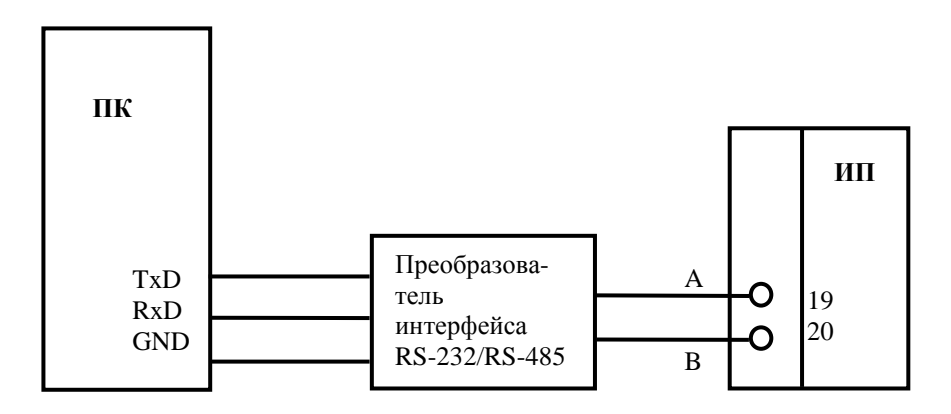

Рисунок 1- Подключение ИП к персональному компьютеру

1.5 Маркировка и пломбирование

1.5.1 Содержание маркировки, место и способ нанесения соответствуют конструкторской документации.

Маркировка ИП содержит:

наименование преобразователя и его обозначение;

значение основной погрешности;

диапазон изменения значений входных и выходных сигналов;

обозначение испытательного напряжения изоляции измерительной цепи по отношению к корпусу;

диапазон изменения сопротивления нагрузки с выделением нормальной области значений сопротивления нагрузки;

символ усиленной изоляции;

год изготовления и порядковый номер по системе нумерации изготовителя:

схему подключения;

Знак Государственного реестра РБ;

товарный знак изготовителя;

надпись: «Сделано <sup>в</sup> Беларуси».

Маркировка ИП, поставляемых на экспорт, соответствует требо ваниям заказ-наряда.

1.5.2 При выпуске ИП с производства на один из винтов, закреп ляющих крышку <sup>и</sup> основание, наносится оттиск поверительного клей ма, а на другой - оттиск клейма изготовителя.

## 2 ИСПОЛЬЗОВАНИЕ ПО НАЗНАЧЕНИЮ

### 2.1 Подготовка изделия <sup>к</sup> использованию

 2.1.1 Перед установкой ИП необходимо обесточить электриче ские цепи.

2.1.2 Разметка места крепления ИП производится <sup>в</sup> соответствии с установочными размерами, приведенными <sup>в</sup> приложениях А, Б.

Перед установкой ИП на объекте необходимо снять крышки кон тактных узлов <sup>и</sup> проверить электрическое сопротивление изоляции цепей, проверить соответствие параметров измеряемой цепи вход ным параметрам ИП.

2.2 Использование изделия

2.2.1 Установить ИП на рабочее место <sup>и</sup> закрепить с помощьюдвух винтов.

2.2.2 Внешние соединения выполнять <sup>в</sup> соответствии со схемами подключений, приведенными <sup>в</sup> приложениях А, Б.

2.2.3 После окончания монтажа перед включением ИП <sup>в</sup> измери тельную цепь необходимо установить крышки, закрывающие контакт-<br>ные vзлы. ные узлы.

#### **ВНИМАНИЕ!**

**Контактные узлыи электрические цепи, подключенные <sup>к</sup> ним, не должны быть доступными для случайного прикосновения.** 

2.2.4 Все работы по монтажу <sup>и</sup> эксплуатации должны произво диться с соблюдением действующих правил, обеспечивающих безо-<br>пасное обслуживание <sup>и</sup> эксплуатацию электроустановок.

2.2.5 Персонал, допущенный <sup>к</sup> работе с ИП, должен:

1) знать ИП <sup>в</sup> объеме настоящего РЭ;

2) иметь полное представление об опасности при работе с элек трическими установками напряжением до 1000 В.<br>С

3) иметь группу по электробезопасности не ниже IV.

### **1 Введениев протокол обмена Modbus RTU**

Встроенное программное обеспечение измерительных преобра-Встроенное программное обеспечение измерительных преобра-<br>зователей (ИП) предусматривает обмен данными с устройствами верхнего уровня <sup>в</sup> локальной сети сбора данных (контроллер, ПК) <sup>в</sup> соответствии со спецификацией протокола Modbus RTU.

При обмене используется технология ведущий-подчиненный (Master-Slave), при которой ведущий может инициировать обмен дан ными (делать запросы). Преобразователь возвращает сообщение <sup>в</sup> ответ на запрос, адресуемый именно ему по адресу зафиксированно му <sup>в</sup> энергонезависимой памяти при настройке (диапазон адресов от 1 до 254).

 Широковещательный адрес равный 0 преобразователями не поддерживается.

 Адрес 255 используется при индивидуальномАдрес 255 используется при индивидуальном подключении пре-<br>образователя к ПК для установки сетевого адреса и скорости обмена.<br>-Если несколько таких преобразователей включены <sup>в</sup> локальную сеть, использование этого адреса приведет <sup>к</sup> ошибке обмена.

Физической средой интерфейса является стандарт RS-485. Ско рость передачи двоичных данных выбирается при настройке прибора из ряда: 1200, 2400, 4800, 9600, 19200 бит/сек.

Преобразователь поддерживает следующие функции протокола Modbus RTU:

Функция 3 – чтение регистров настроек;

Функция 4 – чтение входных регистров (текущие данные);

Функция 16 – модификация регистров настроек;

Функция 17 – чтение идентификатора преобразователя.

### **Формат передаваемых данных**:

- 1 стартовый бит;
- 8 бит данных, младший бит посылается первым;
- 2 стоповых бита (без контроля паритета).

Синхронизация процедур обмена <sup>в</sup> соответствиисинхронизация процедур обмена в соответствии со специфика-<br>цией Modbus RTU осуществляется по временным интервалам между<br>محججین بیجهجمعههههای میسجم сообщениями. Передаваемое сообщение должно следовать непре рывным потоком. Задержка <sup>в</sup> передаче следующего байта <sup>в</sup> одном сообщении не должна превышать 1,5 времени передачи одного бай та.

Интервал между двумя соседними сообщениями должен быть не менее 3,5 времени передачи одного байта.

#### Приложение <sup>Б</sup> (обязательное) <mark>Схема электрическая подключени</mark>й

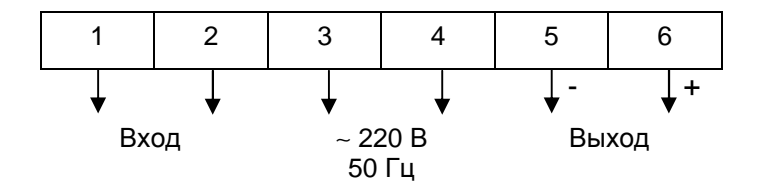

Рисунок <sup>Б</sup>.1 – Схема электрическая подключения

2.2.6 Запрещается:

1) эксплуатировать ИП <sup>в</sup> условиях <sup>и</sup> режимах, отличающихся от указанных <sup>в</sup> разделе 1;

2) производить внешние присоединения, не сняв все напря жения, подаваемые на ИП;

3) вскрывать преобразователь, опломбированный клеймомизготовителя.

2.2.7 Опасный фактор — напряжение питания 220 <sup>В</sup> переменного тока <sup>и</sup> входной сигнал.

2.2.8 В случае возникновения аварийных условий и режимов ра случае возникновения аварийных условий <sup>и</sup> режимов ра- боты ИП необходимо немедленно отключить подаваемые на ИП на пряжения <sup>и</sup> токи.

### 3 ТЕХНИЧЕСКОЕ ОБСЛУЖИВАНИЕ

3.1 Эксплуатационный надзор за работой ИП производится лица ми, за которыми закреплено данное оборудование.

Корпус ИП пломбируется <sup>и</sup> не должен вскрываться <sup>в</sup> процессе эксплуатации.

3.2 Планово-предупредительный осмотр (ППО) производить один раз <sup>в</sup> три месяца. Допускается производить ППО один раз <sup>в</sup> год.

Порядок проведения ППО:

1) снять все напряжения <sup>и</sup> токи <sup>с</sup> ИП;

2) провести наружный осмотр ИП, удалить ветошью <sup>с</sup> корпуса пыль, грязь <sup>и</sup> влагу;

3) снять крышки контактных узлов;

4) удалить пыль, грязь <sup>с</sup> контактных узлов, убедиться <sup>в</sup> отсутст вии механических повреждений, проверить затяжку подводящих про водов <sup>и</sup> состояние крепления;

5) поставить на место крышки контактных узлов;

6) подать напряжение питания <sup>и</sup> входные сигналы.

3.3 Плановые ревизии <sup>и</sup> ремонт ИП производить один раз <sup>в</sup> год. <sup>В</sup> программу плановой ревизии входят все пункты планово предупредительного осмотра, кроме того, производится проверка со противления изоляции, определение основной погрешности, <sup>в</sup> соот ветствии <sup>с</sup> методикой поверки.

Приложение <sup>А</sup>

(справочное)

Габаритные <sup>и</sup> установочные размеры ИП

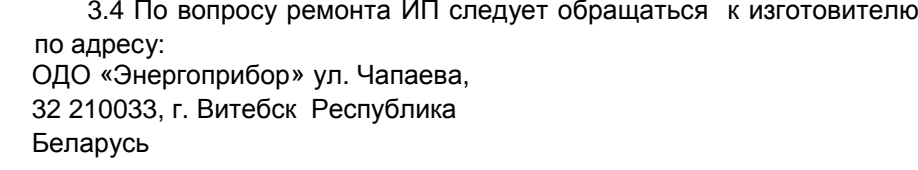

Тел./факс (0212) 55-01-24

### 4 ХРАНЕНИЕ И ТРАНСПОРТИРОВАНИЕ<br>......

#### 4.1 Хранение ИП

 Хранение ИП на складах производится на стеллажах <sup>в</sup> упаковке предприятия-изготовителя при температуре окружающего воздуха от 1 до 40 °С <sup>и</sup> относительной влажности воздуха не более 80 % при температуре 25 °С. В помещении для хранения не должно быть пыли, а также газов <sup>и</sup> паров, вызывающих коррозию.

4.2 Транспортирование ИП

 Транспортирование ИП осуществляется автомобильным или же лезнодорожным транспортом закрытого типа.

4.2.1 При транспортировании ИП не допускаются механические повреждения, удары, толчки. Не допускается ИП бросать, кантовать.

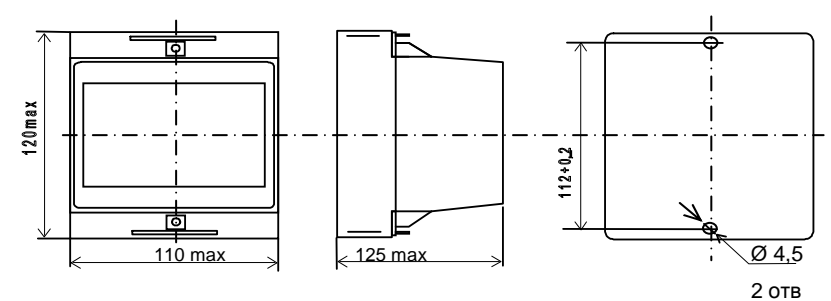

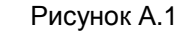

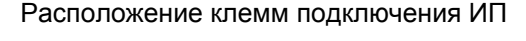

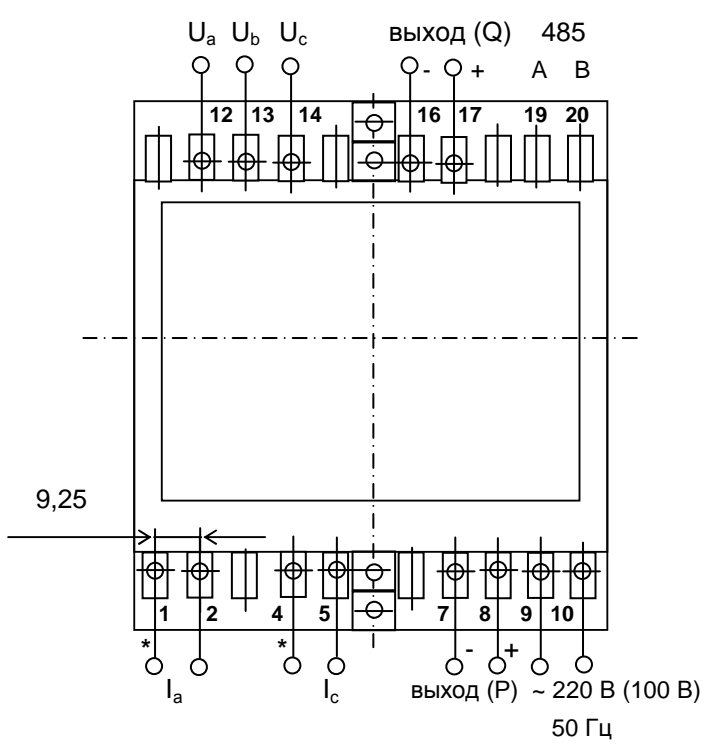

Рисунок <sup>А</sup>.2

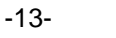

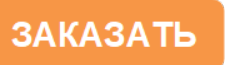